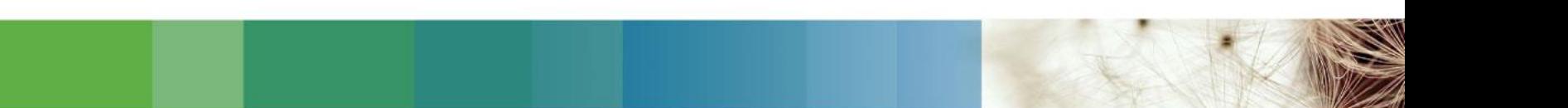

# **OvidSP 이용매뉴얼 <eBooks>**

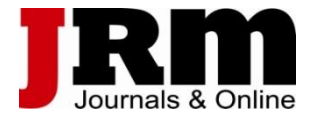

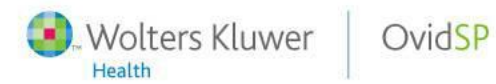

# **Ovid – ebook 검색 및 이용 방법**

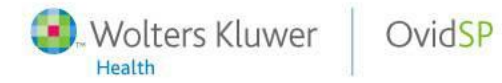

#### OvidSP Access

Ovid®

. Wolters Kluwer Support & Training Help

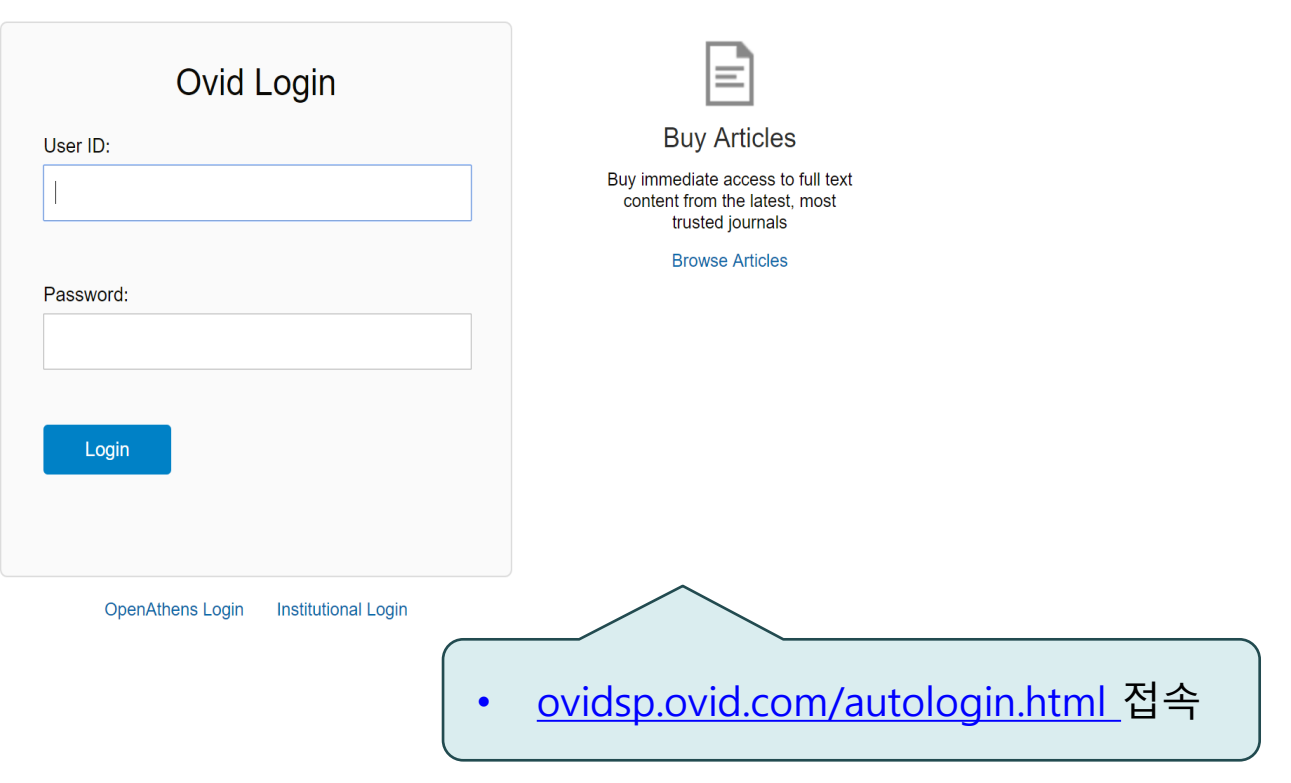

© 2016 Ovid Technologies, Inc. All rights reserved.

#### Books@Ovid Access

#### – 기관에서 아래의 URL로 접속 시 자동 접속 **http://ovidsp.ovid.com/autologin.html** – 구독자원 선택하기(Books@Ovid) **Select Resource(s) to search:** ▼ All Resources Books@Ovid January 03, 2017 □ Clinical Evidence Journals@Ovid Full Text January 03, 2017 □ Your Journals@Ovid • 검색 및 브라우징 기능 가능 **PsycARTICLES Full Text** • 기관에서 구매한 책, 혹은 구독 Ovid MEDLINE(R) 2012 to December Week 1 2016 중인 책만 A to Z으로 보여지도 Transplant Library December 28, 2016 Joanna Briggs Institute EBP Database - Current to December 28, 2016 록 셋팅 가능Joanna Briggs Institute EBP Database - Aged Care Joanna Briggs Institute EBP Database - Burns Care □ Joanna Briggs Institute EBP Database - Cancer Care Joanna Briggs Institute EBP Database - Chronic Disease □ Joanna Briggs Institute EBP Database - Diagnostic Imaging □ Joanna Briggs Institute EBP Database - Emergency & Trauma OK **Add Grou**

- Wolters Kluwer

Health

OvidSP

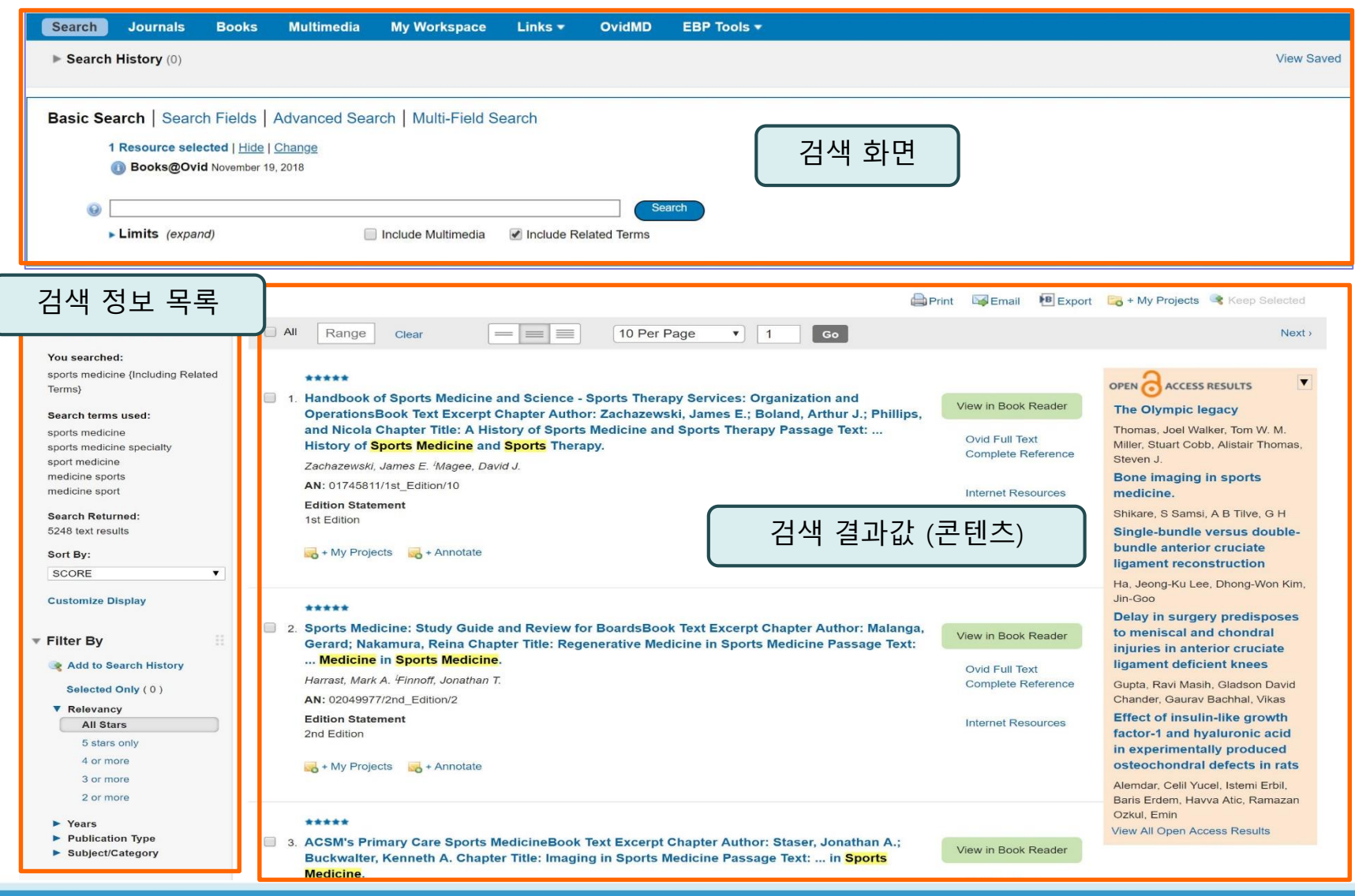

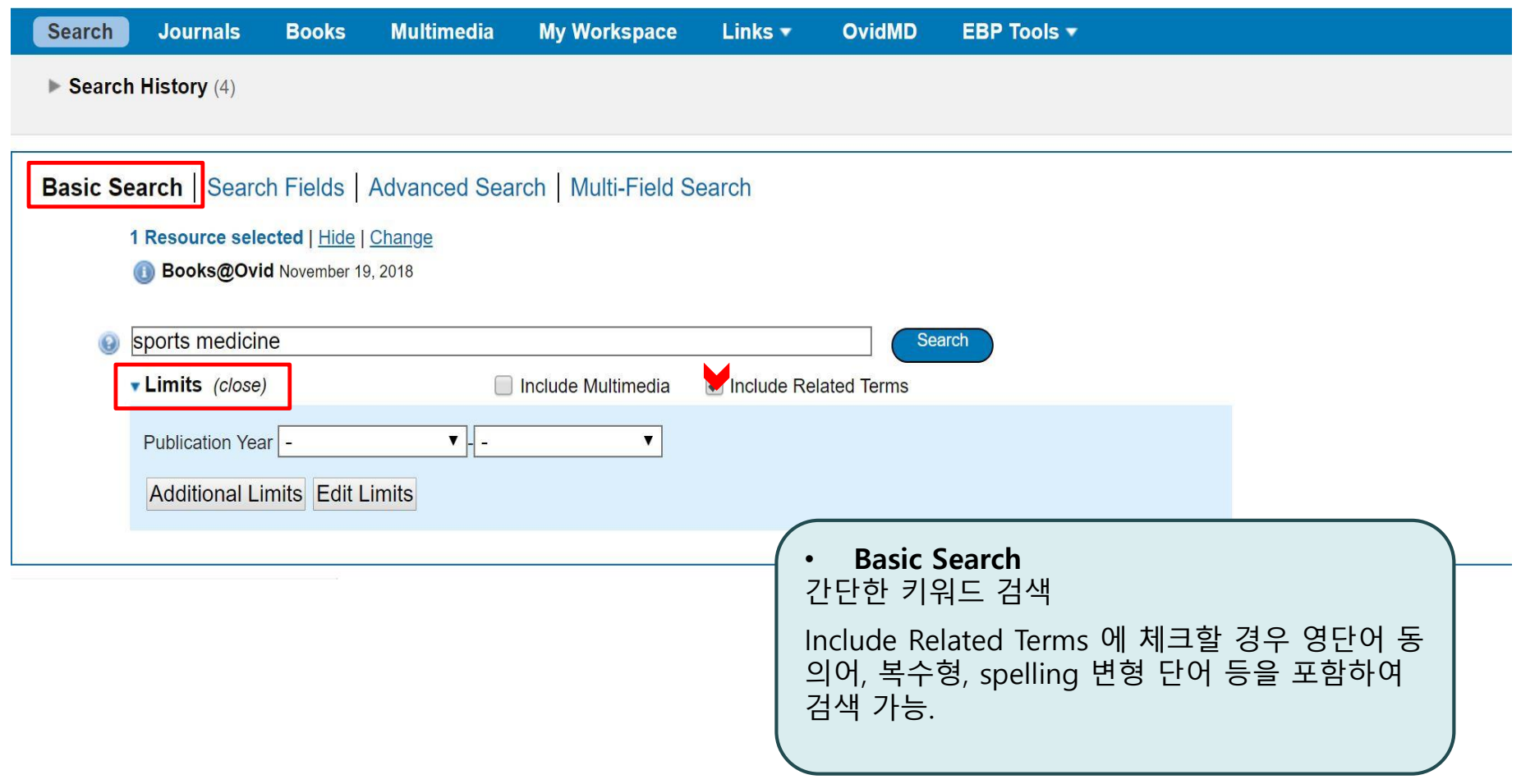

Wolters Kluwer

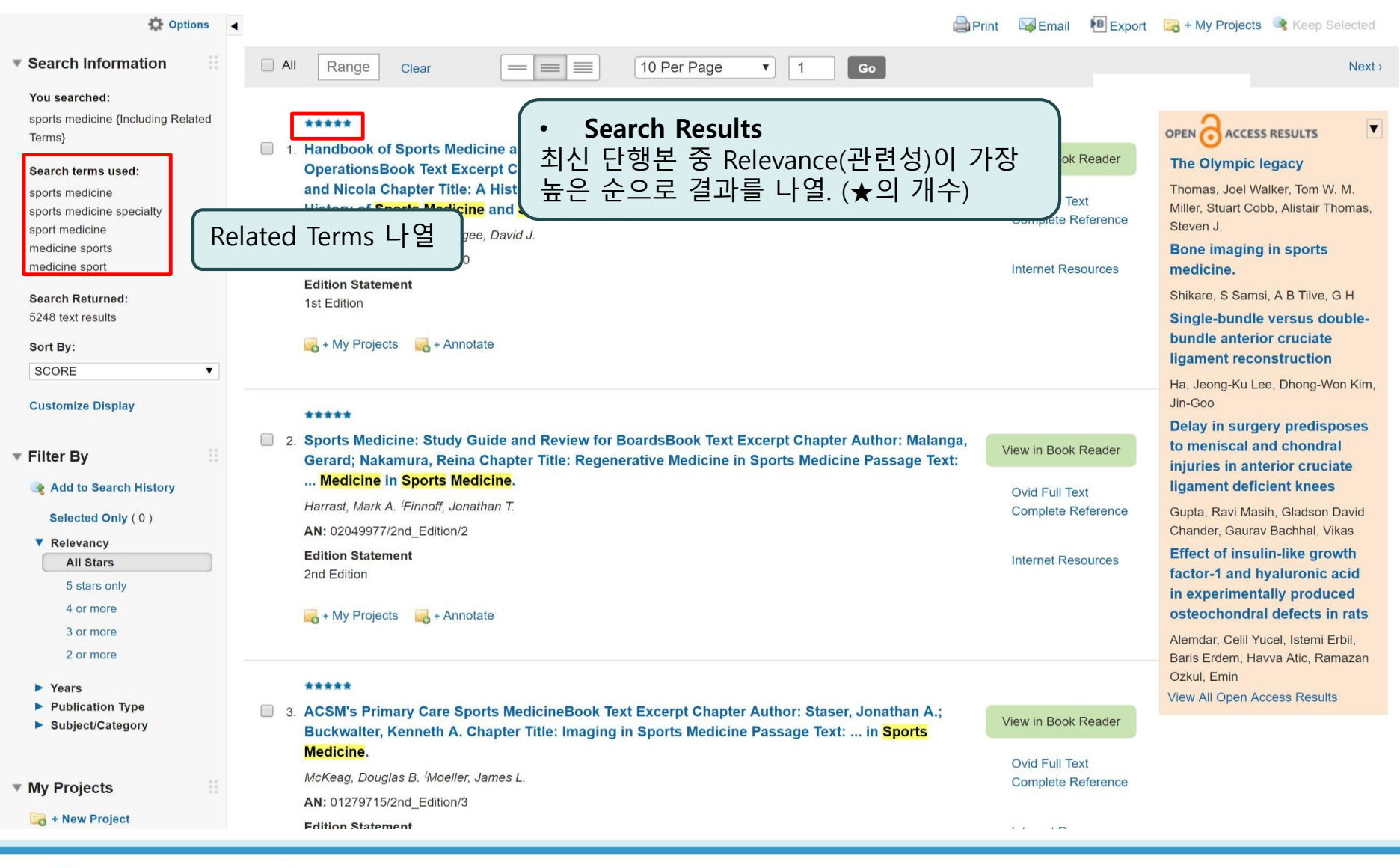

OvidSP

Wolters Kluwer

Health

Wolters Kluwer

OvidSP

œ,

Health

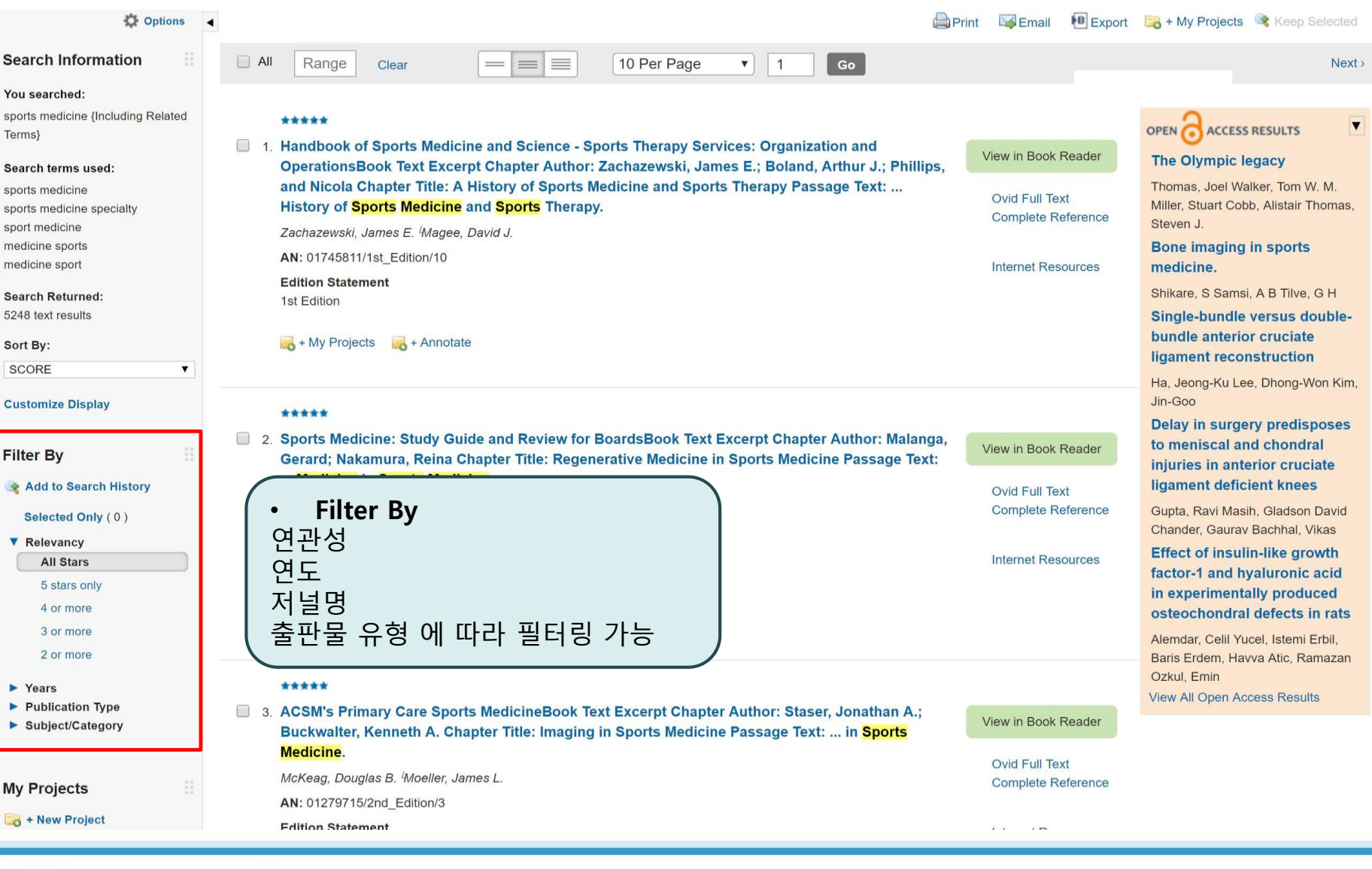

8

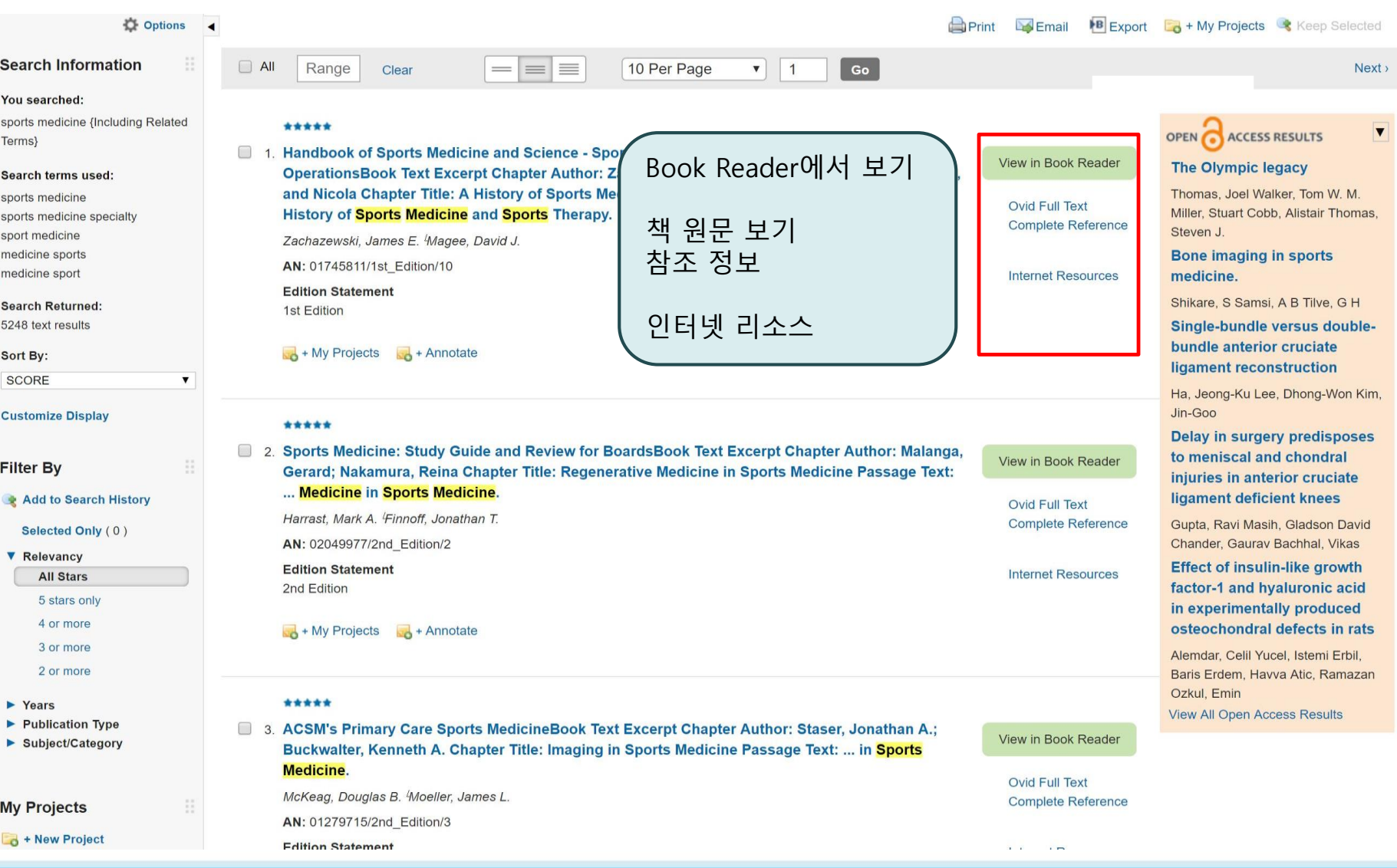

OvidSP

- Wolters Kluwer

Health

Book Reader로 보기

책 부록 및 색인 정보

**Wolters Kluwer** 

Health

OvidSP

View in Book Reader

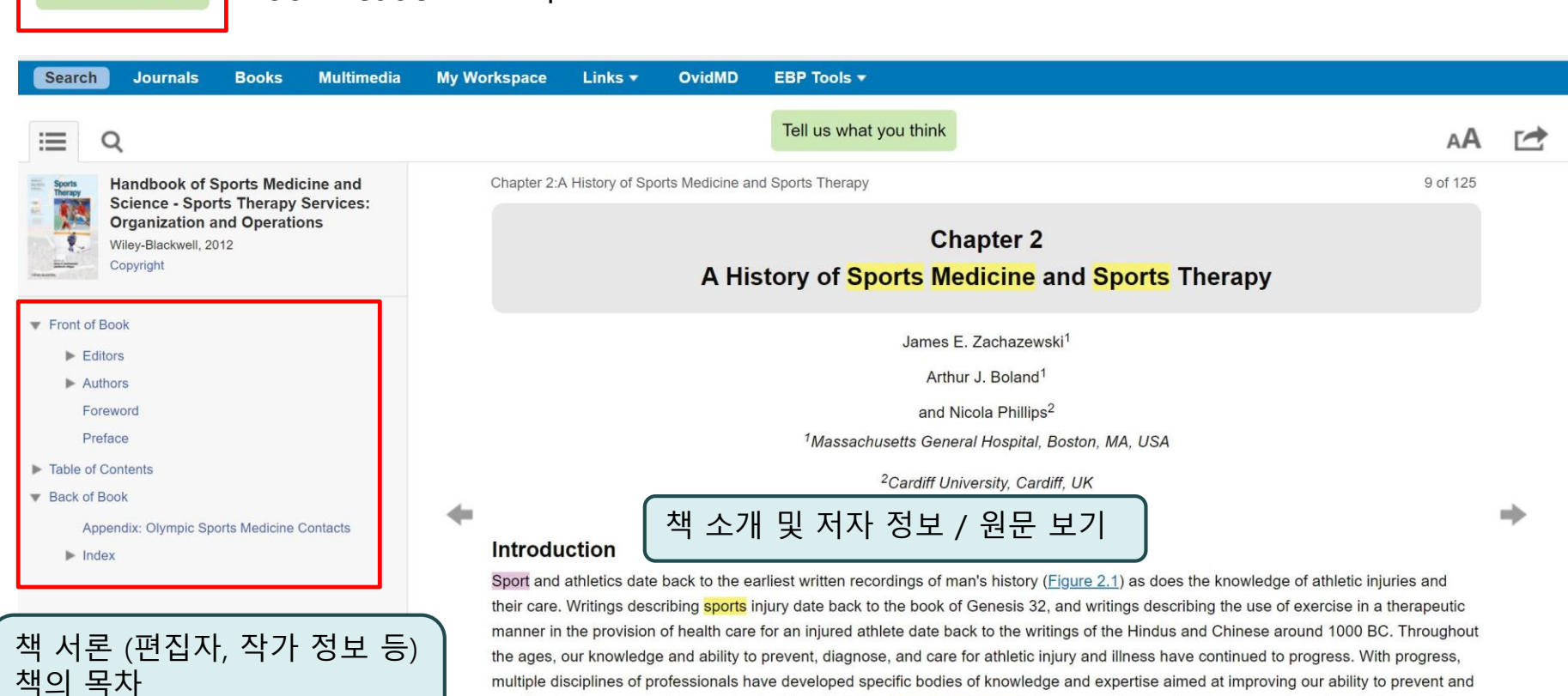

provide the most appropriate care for the injured athlete. "Sports medicine" is the broad collective term that we utilize today to describe the body of knowledge and application of this knowledge to the injured athlete. While the use of the term "medicine" most often signifies the physicians' contribution, history will show us that much of the care provided to the injured athlete has been rendered not only by physicians but also by a multitude of other professionals.

Defining "sports medicine" and "sports therapy"

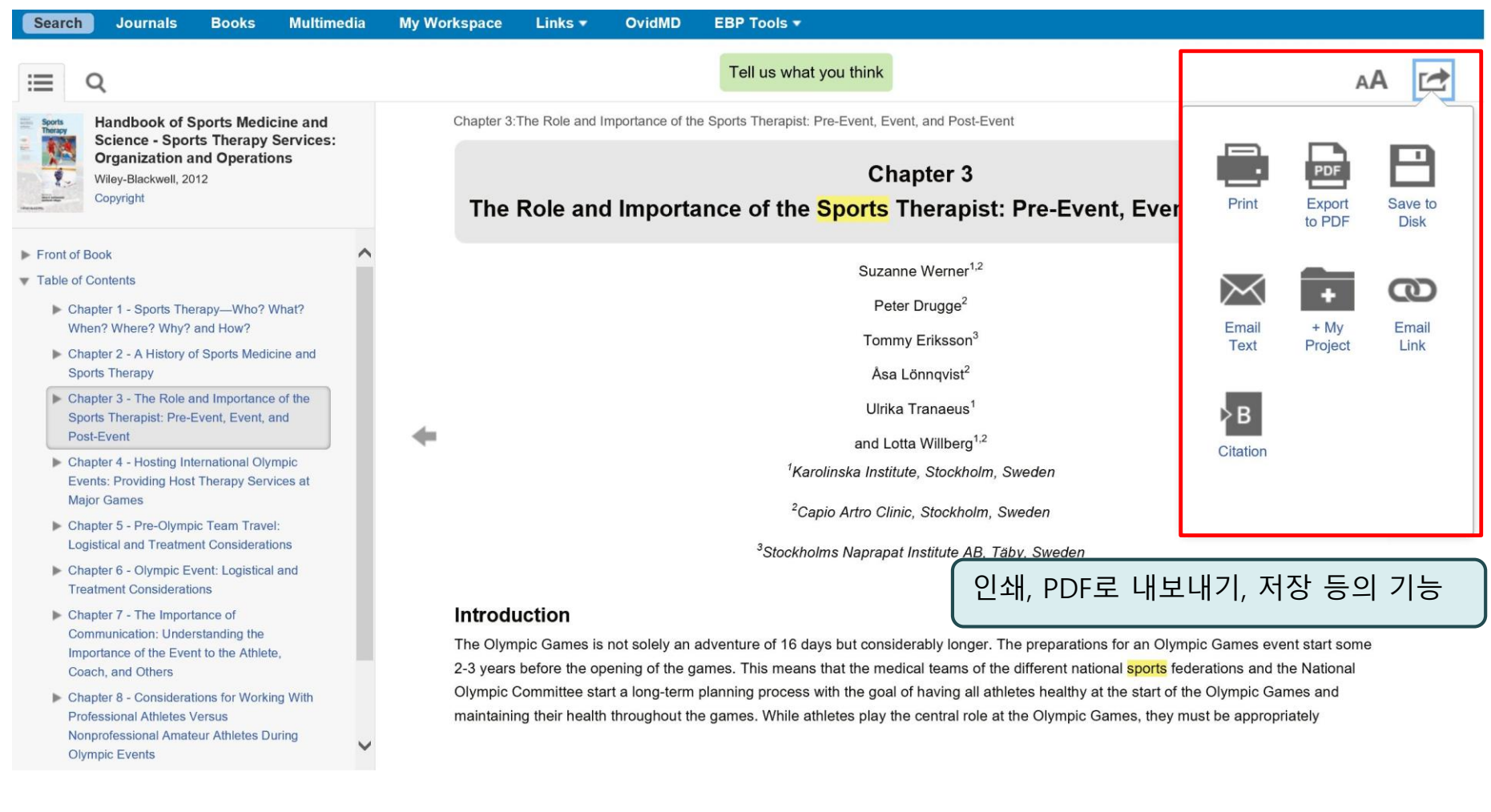

- Wolters Kluwer

Health

#### Ovid Full Text 클릭 시

Team Travel: Logistical and

**Treatment Considerations** 

[+] Chapter 6 - Olympic

**Treatment Considerations** 

Understanding the Importance

of the Event to the Athlete,

**Considerations for Working** 

Health

Event: Logistical and

 $[+]$  Chapter  $7 - The$ Importance of

Communication:

Coach, and Others

 $[+]$  Chapter 8 -

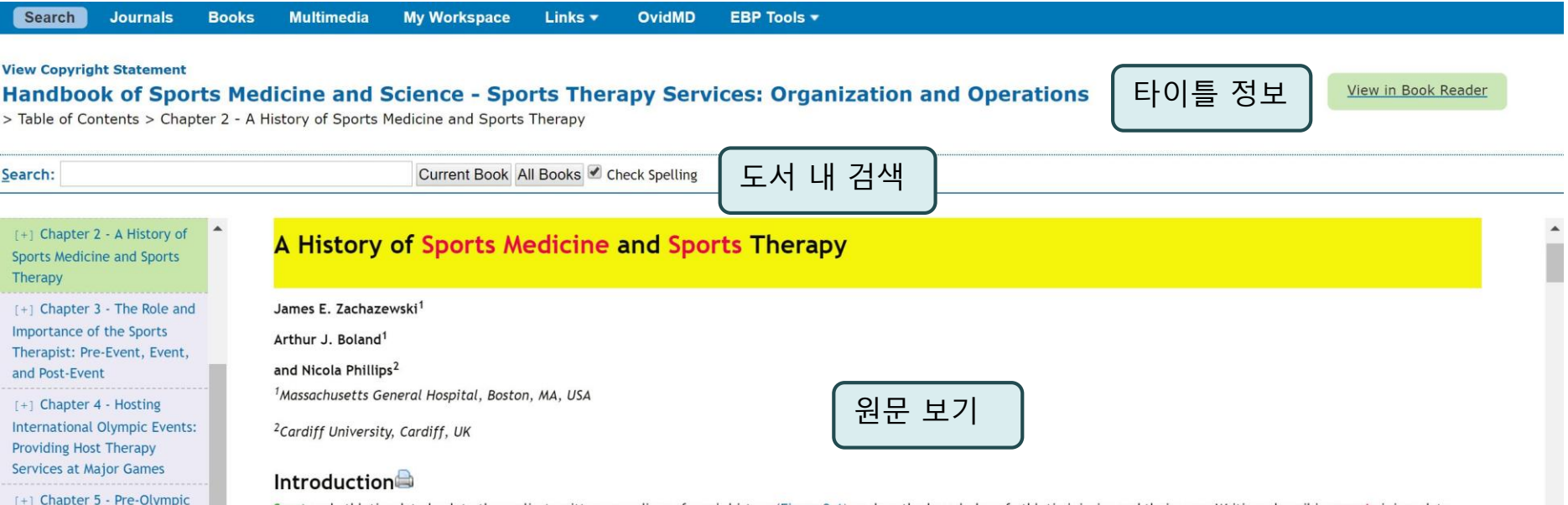

Sport and athletics date back to the earliest written recordings of man's history (Figure 2.1) as does the knowledge of athletic injuries and their care. Writings describing sports injury date back to the book of Genesis 32, and writings describing the use of exercise in a therapeutic manner in the provision of health care for an injured athlete date back to the writings of the Hindus and Chinese around 1000 BC. Throughout the ages, our knowledge and ability to prevent, diagnose, and care for athletic injury and illness have continued to progress. With progress, multiple disciplines of professionals have developed specific bodies of knowledge and expertise aimed at improving our ability to prevent and provide the most appropriate care for the injured athlete. "Sports medicine" is the broad collective term that we utilize today to describe the body of knowledge and application of this knowledge to the injured athlete. While the use of the term "medicine" most often signifies the physicians' contribution, history will show us that much of the care provided to the injured athlete has been rendered not only by physicians but also by a multitude of other professionals.

챕터 별로 이동 가능

#### nd "sports therapy"

ation, "sports medicine" may be best defined as the art and science dealing with the maintenance of health and the prevention, alleviation, or cure of disease or injury in the athlete. It includes the study of the management of musculoskeletal injuries and the medical problems encountered by athletes during training and competition and training. Sports medicine also encompasses the study of the physiological and mental change and nutritional requirements placed upon individuals involved in strenuous athletic activity, injury prevention and conditioning strategies, and the rehabilitative process, or "sports therapies" necessary to prevent injury and return athletes to a safe competitive level. "Sports therapy" may be best defined as the art and science of the application of remedial agents or methods to prevent injury and return an injured or ill athlete back to a state of optimal physical condition

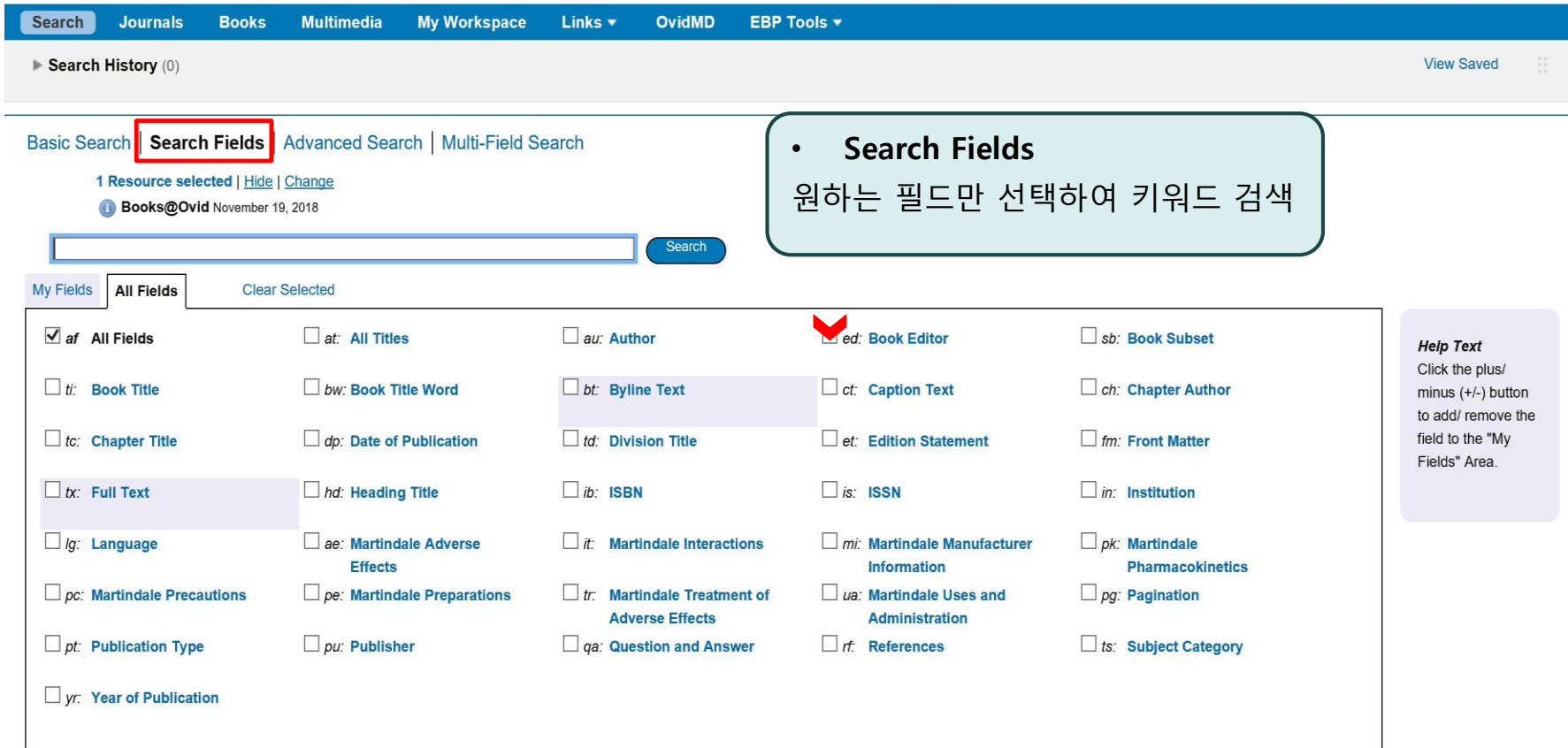

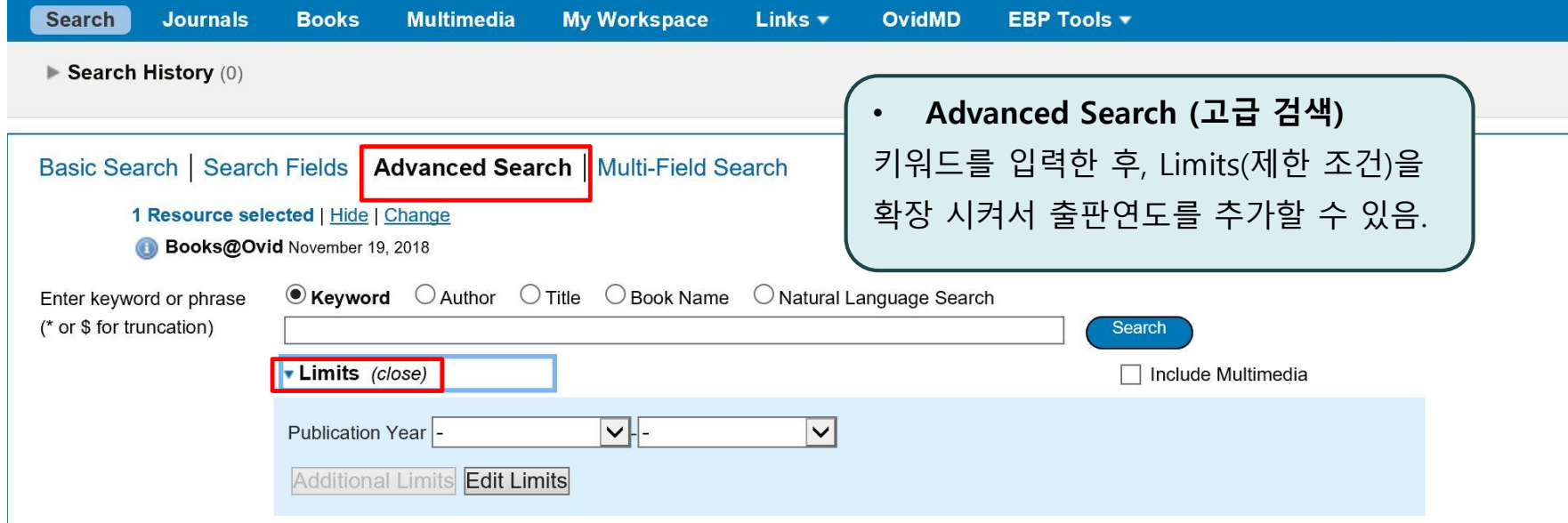

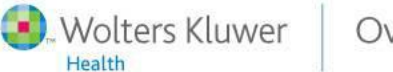

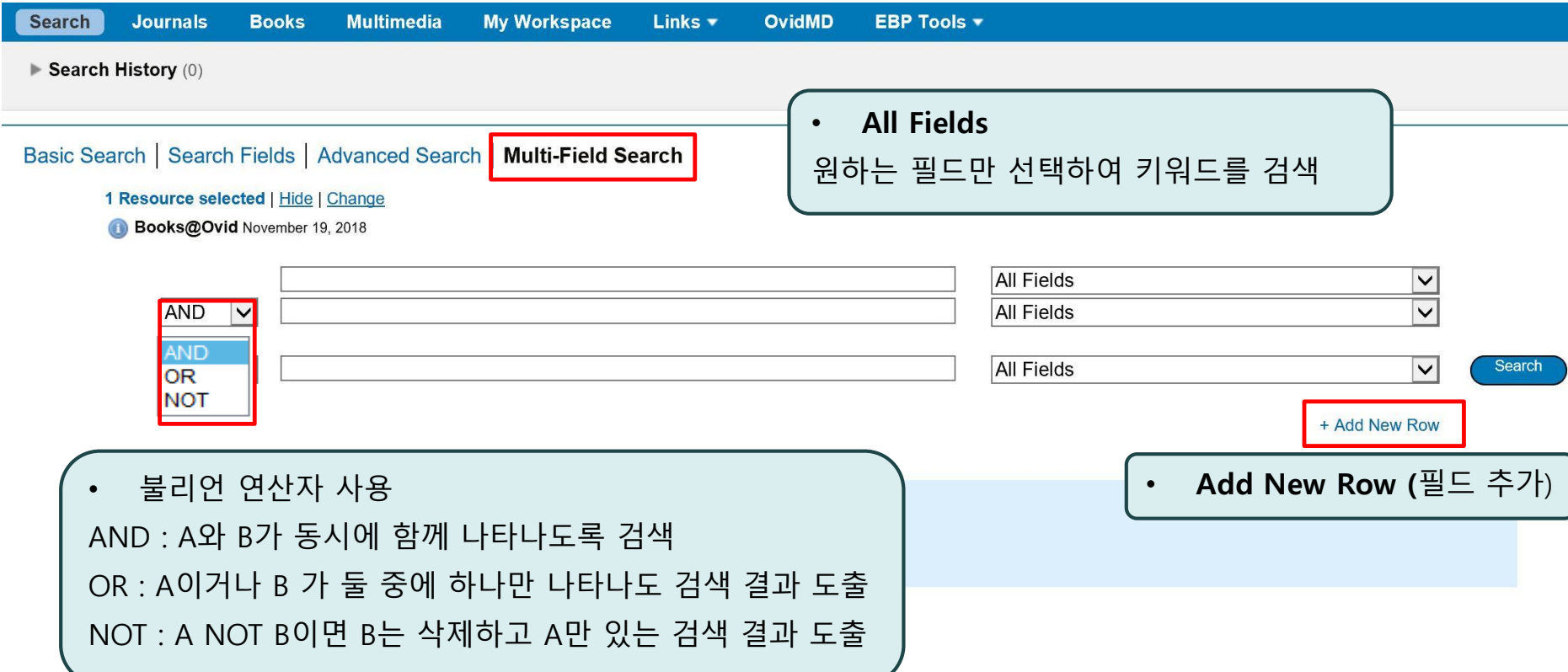

## Browsing Books

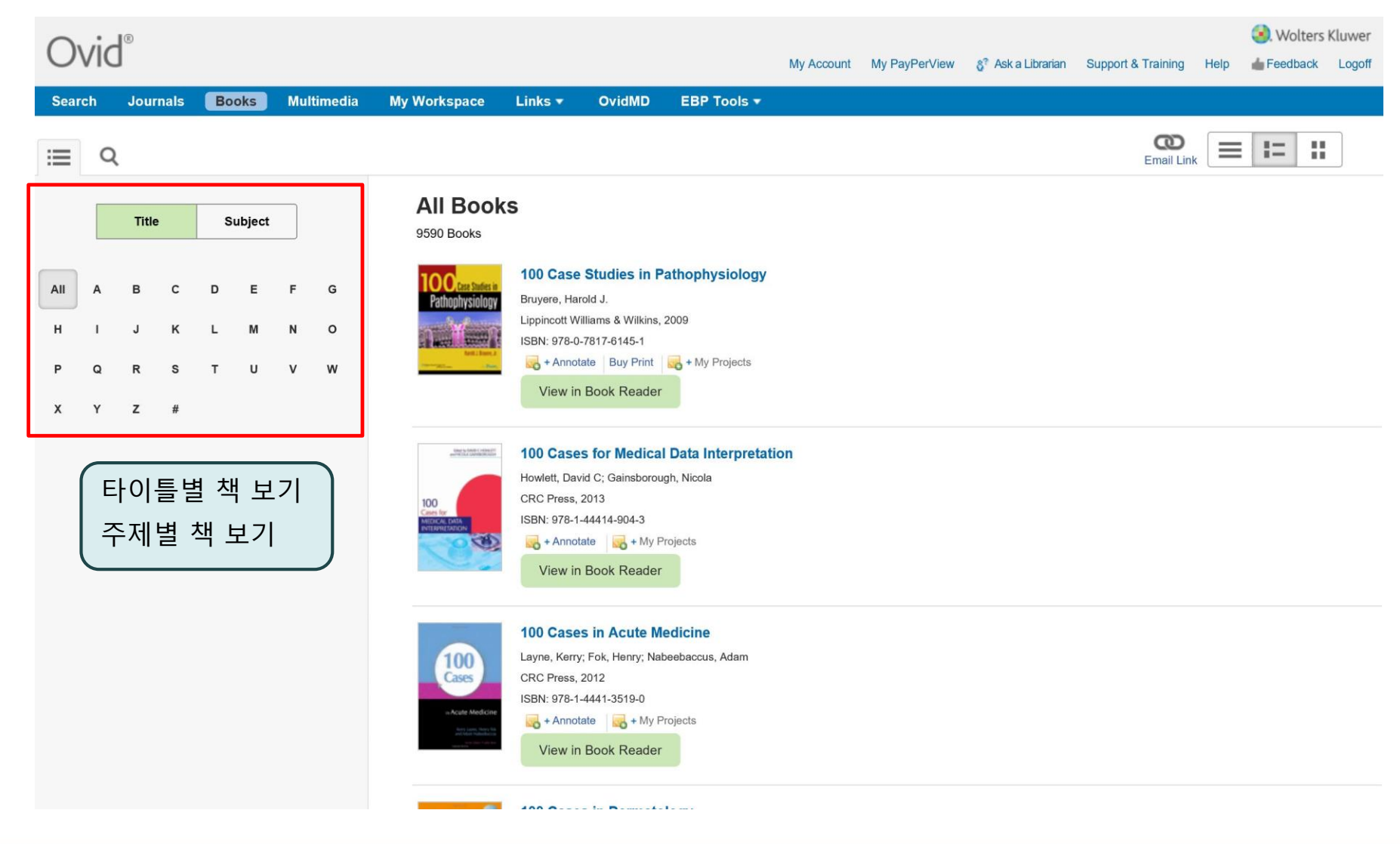

**Wolters Kluwer** OvidSP

Health

## Log Off OvidSP

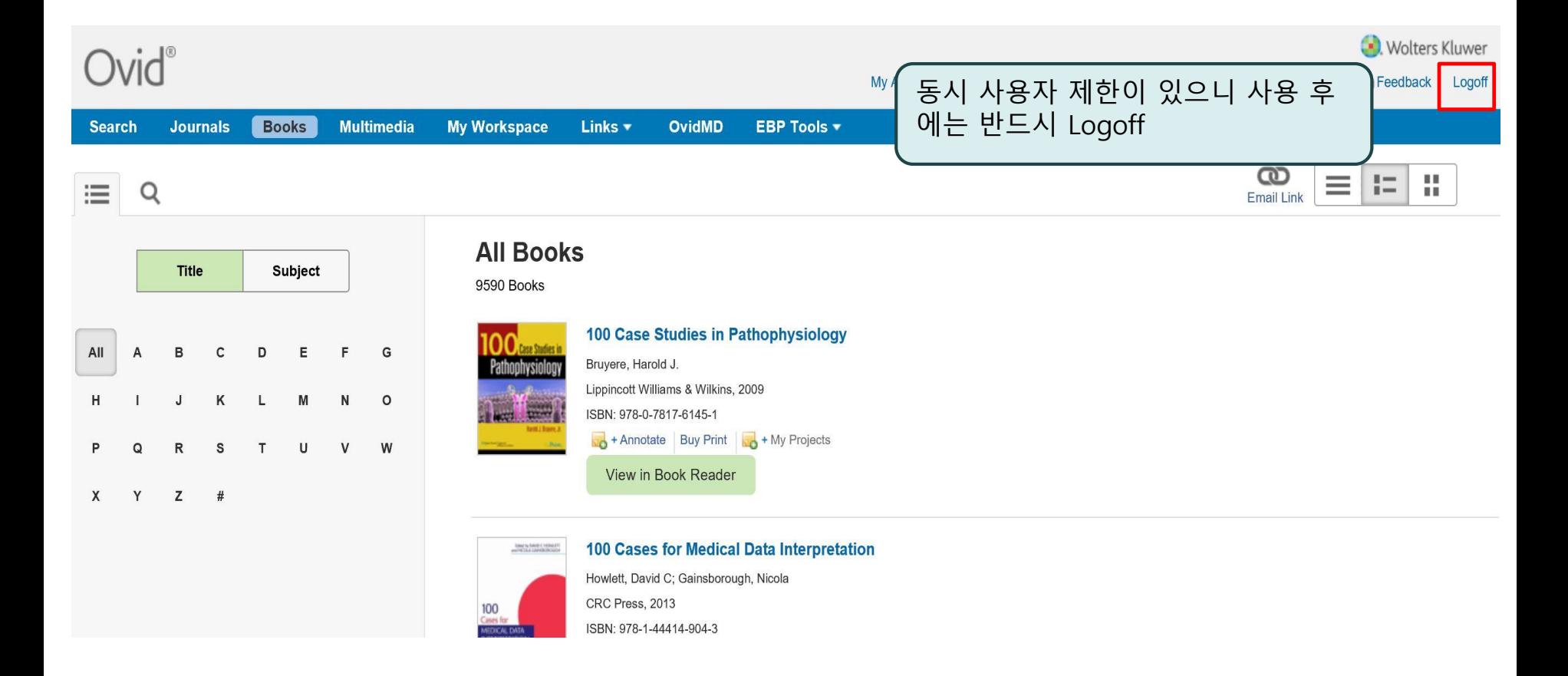

OvidSP

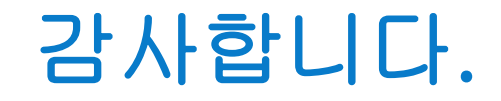

#### 문의 사항이 있으시면 Ovid Technologies Inc. 한국 공식 대행사 JRM으로 문의 주시기 바랍니다. 02-2038-8519

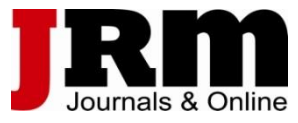

**Medical Research** Lippincott Williams & Wilkins · Ovid Technologies

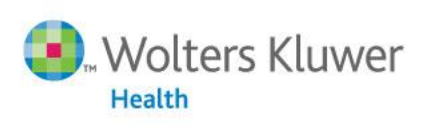